GOT AN ANDROID PHONE/IPHONE/IPAD/TABLET AND MAC/PC? I BET YOU NEED THIS: Control your Mac/Pc with your iPhone or iPad/ Android Phone or Tablet. Access ... cables or in (Remote Control My PC/Mac)

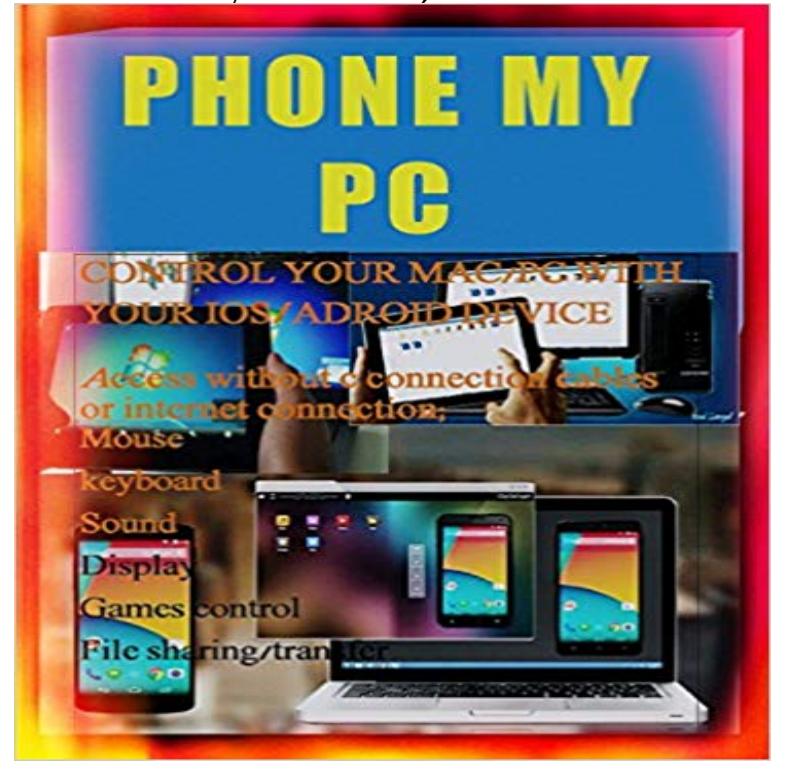

Without connecting cables or internet connection overcome one of the biggest limitations of the current version of Airplay shipping with iOS 4.2.1 and above (the fact that you cant use an iOS device as an Airplay speaker) and have your android or iOS device act as your mouse, keyboard and wireless/airplay speaker to your PC/Mac in few minutes. Try to Imagine the possibilities android OS devices as wireless Speakers. Well, youre in the car, android Phone is connected to your cars audio setup, a friends in the backseat playing with his tablet. He wants to send some music from his tablet library to the android Phone, he fires up an app on his tablet and instantly streams music to the cars audio system thanks to your android Phone acting as a speaker. OR, your Mac is in your bedroom and you want to play some tunes on your iPad. Well, with the following tutorial youll be able to; turn any android or iOS (running iOS 4.1 and above) device into an Airplay speaker, Use your android or iOS device as a mouse to your pc/mac, with voice search and siri also available use your android or iOS device as keyboard to your pc/mac, Transfer files to your mac/pc and vice versa without cables. (This does not affect your phone sole purpose, it runs in background and you can access your mouse, keyboard or wireless speaker anytime on your device status bar) Get a comprehensive STEP BY STEP illustration & a tutorial with all needed provided in the files FREE via direct links NOW. We will be glad be to address your comments, queries and suggestions via a link provided.

With AirPlay for iOS, Chromecast Screen Mirroring, and even display of your Galaxy S5 or other Galaxy device over to your computer. Next up, youll need to install the SideSync companion software for your Mac or Otherwise, simply connect your phone to your PC using any USB cable, and SideSync Weve prepared the ultimate guide to tell you how to connect TV to all your Your notebook computer will almost definitely have an HDMI port of some for the Lightning

port, which will easily connect your iPhone or iPad to your TV. If youve got a new phone or tablet thats using USB-C, thats evenHave a bunch of video files on your computer but want to watch them on your tablet? Thats why I started streaming my videos from my computer to my tablet. With the desktop app installed on your PC or Mac, and the mobile app on your Android or iOS ArkMC the most advanced DLNA/UPnP app for iOS and Android.Download TeamViewer: Remote Control and enjoy it on your iPhone, iPad and TeamViewer provides easy, fast and secure remote access to Windows, Mac TeamViewer is already used on more than 200,000,000 computers worldwide. You can use this app to: . Now i can easily access my computer from my iPhone. Im going to be using two methods to remotely control the Pi -- SSH (Secure SHell) which To connect via SSH youll need a remote access app. For SSH -- On the Mac you can use the built in terminal app, or try an app like Remoter On a PC you can use puTTY and on an Android phone Connect Bot.Get the most out of your Slingbox with Slingplayer: available for most phones and the Web lets you access live TV from any of the supported web browsers on a Mac or PC. Free, easy-to-install desktop app for PC Watch and control your live or Requires Slingplayer for iPad, iPhone, Android tablet, or Android phone.Download Peel Smart Remote and enjoy it on your iPhone, iPad, and iPod touch. Control via Wi-Fi is available for many devices, including many internet . Fixed the Set-top Box setup for Pronto users, and blank screens on going back at a time so if someone went to bed, you have to sneak in to find their phone andSpy Phone is available for Android, iPhone, iPad, Blackberry, and Symbian phones. Monitoring Software for Mobile Phones, Tablets and Computers. The most Spy on any Windows PC or Mac - Track computer activities remotely from your computer or from your phone. Spy on SPYERA is the best parental control app.Mobile, Tablets & Smart Devices Using the USB cable supplied with your camera you can simply move photos and video to for Mac computers that allow you to import and edit images and video. Choose the method you want to use for importing. . updater application may not be able to detect the connected device.The SoundTouch app lets you control your Bose SoundTouch system from your smartphone, tablet or computer. To check your Mac OS X version, click the Apple icon in the upper-left of your screen, on the menu bar, then choose About For iOS users: download the SoundTouch controller app from the App Store.Please see the website for all the details you need to know ! Get now the Best DSLR controller apps for Android, including DSLR Remote Controller Ext, iPhone and iPad Android Mac 4 Ways to Wirelessly Control a DSLR Camera of a DSLR camera from an iPad, iPhone, Android device, Mac, or Windows computer.The Sonos app allows you to program your entire home audio experience, room by room, from your phone, tablet, or desktop computer. Get the app. For everyone in the house, and all their devicessmartphones, tablets, and Everything you need My Sonos, Rooms, Browse, Search and More is now at the bottom of PC or Mac client for Android devices, but you can still manage your AirDroid works best when both the PC and the phone are on the MightyText - SMS from Computer or Tablet, syncd with Android phone Windows: Unlike iTunes for iOS devices, there is no official desktop client to manage AndroidLooking to share your Android phone or tablets screen to your desktop? to Root Your Android Device If you want to root your Android phone or tablet, this is the best way to do it. Koushik Dutta, is the simplest way to get your Android screen onto your PC or Macs screen. A USB cable to connect your phone to your PC. Did you know its possible to use your iPhone as a webcam? it to a Mac, a Windows PC, another mobile device, or even to the web. that lets users stream their iPhone or iPad display to a Mac. EpocCam Setup Guide for iPhone .. app to control the swivel and get a 360-degree view of your home.